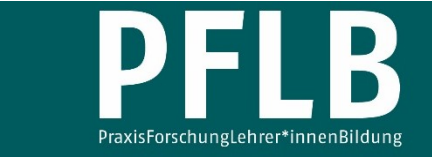

Online-Supplement

# **Aktivität von Radionuklidgemischen – Ein Konzept zur Entwicklung eines mathematischen Modells**

**Online-Supplement 4a: Simulation zur zeitlichen Entwicklung von Kernanzahl & Aktivität eines einfachen Nuklidgemisches** 

Tobias Allmers1,\*

1  *Kreisgymnasium St. Ursula Haselünne*  \*  *Kontakt: Kreisgymnasium St. Ursula Haselünne [tobias.allmers@kgsuhaseluenne.de](mailto:tobias.allmers@kgsuhaseluenne.de)*

#### **Zitationshinweis:**

Allmers, T. (2021). Aktivität von Radionuklidgemischen – Ein Konzept zur Entwicklung eines mathematischen Modells [Online-Supplement 4a: Simulation zur zeitlichen Entwicklung von Kernanzahl & Aktivität eines einfachen Nuklidgemisches]. *PFLB – PraxisForschungLehrer\*innenBildung, 3* (1), 221–242. <https://doi.org/10.11576/pflb-4844>

Online verfügbar: 08.11.2021

**ISSN:** 2629–5598

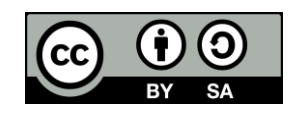

© Die Autor\*innen 2021. Dieser Artikel ist freigegeben unter der Creative-Commons-Lizenz Namensnennung, Weitergabe unter gleichen Bedingungen, Version 4.0 International (CC BY-SA 4.0). URL:<https://creativecommons.org/licenses/by-sa/4.0/de/legalcode>

Hinweis: Lösungen sind ausführlich zu dokumentieren! Lösungssätze sind in geeigneter Form anzugeben.

# Simulation eines Zerfalls über eine Tochtersubstanz

Bis hier wurden die Würfelsimulationen und die dazugehörigen Rechnungen auf den Fall angewendet, bei dem eine instabile Substanz in ein stabiles Endprodukt zerfällt. Im Allgemeinen zerfallen instabile Mutternuklide entlang sogenannter Zerfallsreihen uber Tochtersubstanzen in ein stabiles Endprodukt ¨ (vergleiche nachstehende Abbildung). Die Aktivitäten von Mutter- und Tochternukliden überlagern sich dabei zu einer Gesamtaktivität.

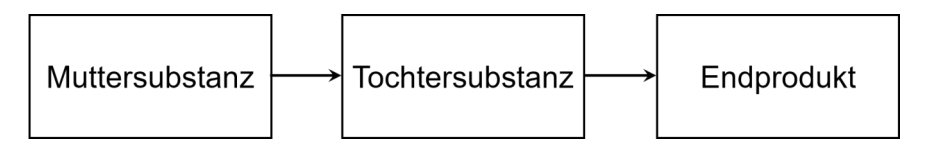

Im Folgenden soll eine Würfelsimulation vorgestellt und eine rechnerische Simulation aufgestellt und durchgeführt werden, die die Ergebnisse aus der Würfelsimulation reproduziert und in Analogie den Zerfall einer Muttersubstanz über eine instabile Tochtersubstanz beschreibt.

# A. Würfelsimulation

- Für die Durchführung der Würfelsimulation werden benötigt
	- 100 weiße Würfel
	- 105 schwarze Würfel
	- 40 gelbe Würfel
	- ein flacher Karton zum "Hineinwürfeln"
- Für die Datenaufnahme und Auswertung der Würfelsimulation werden u.a. benötigt
	- bereitgestellte Tabelle zum Protokollieren der Entwicklung des Bestands
	- bereitgestellte Tabelle zum Protokollieren der Entwicklung der Aktivität
	- bereitgestelltes Millimeterpapier mit vorbereiteten Achsen für Bestand
	- bereitgestelltes Millimeterpapier mit vorbereiteten Achsen für Aktivität

Aufgabe 1: Lesen Sie zunächst die Anleitung und führen Sie sodann die Simulation durch.

- Weiße Würfel repräsentieren die instabilen Nuklide einer Muttersubstanz und gelbe Würfel die Nuklide der dazugehörigen Tochtersubstanz. Die Tochtersubstanz zerfällt ihrerseits in ein stabiles Endprodukt, welches durch schwarze Würfel repräsentiert wird.
- Legen Sie 100 weiße und 5 gelbe Würfel in den flachen Karton und würfeln Sie diese.
- Ein Repräsentant der Muttersubstanz gilt als zerfallen, wenn der Würfel die Augenzahl

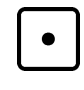

zeigt. Die weißen Würfel, die diese Augenzahl zeigen, werden aus der Simulation entfernt und durch gelbe Würfel ersetzt. Die Atomkerne haben sich umgewandelt. Würfeln Sie mit allen Würfel erneut.

- Ein Repräsentant der Tochtersubstanz gilt als zerfallen, wenn der Würfel die Augenzahl

zeigt. Die gelben Würfel, die diese Augenzahlen zeigen, werden aus der Simulation entfernt und durch schwarze Würfel ersetzt.

- Führen Sie die Simulation 21 mal durch.
- Nach jedem Würfeldurchgang wird die Anzahl der vorhandenen weißen  $(N_M$  für Mutternuklid), gelben ( $N_T$  für Tochternuklid) und schwarzen ( $N_E$  für Nuklid des Endprodukts) Würfel bestimmt und ihre Anzahl in der bereitgestellten Tabelle festgehalten.
- Die Anzahl der jeweils entfernten Würfel wird ebenfalls notiert. Sie stellt die Aktivität der betrachteten Nuklide dar. Die Summe der einzelnen Aktivitäten wird berechnet und in der vorgesehenen Spalte festgehalten.

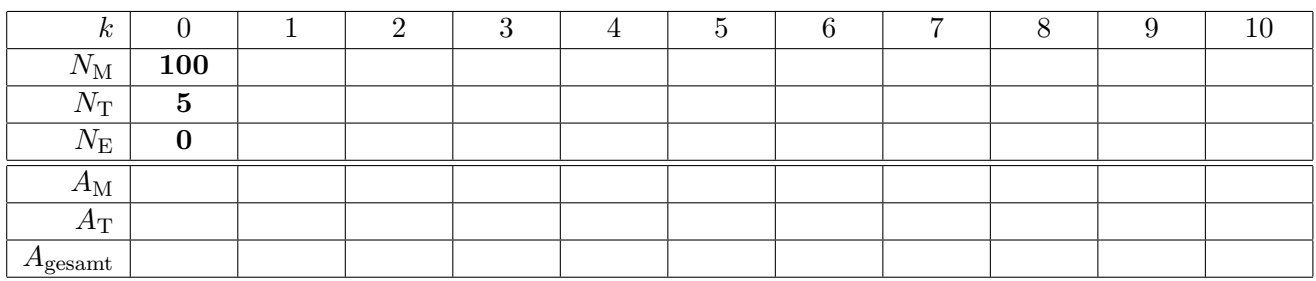

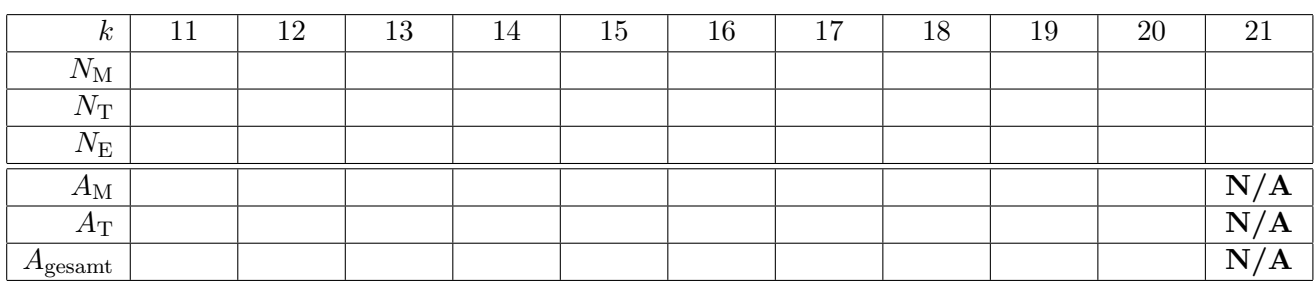

mögliche Ergebnisse:

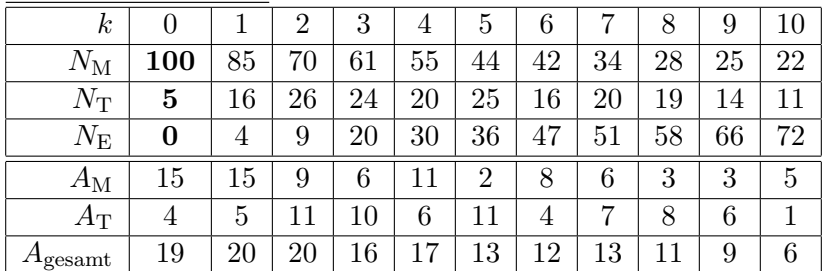

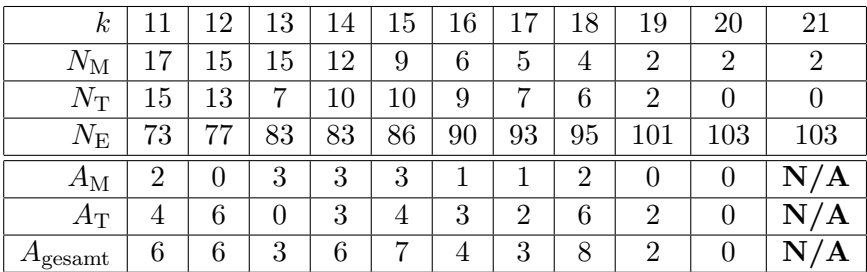

# Aufgabe 2:

a) Hängen Sie Ihre Ergebnisse im Kursraum aus. Die Werte für  $N_M$ ,  $N_T$ ,  $N_E$  und  $A_M$ ,  $A_T$ ,  $A_{\text{gesamt}}$ werden jeweils in einer neuen Tabelle addiert.

mögliche Ergebnisse:

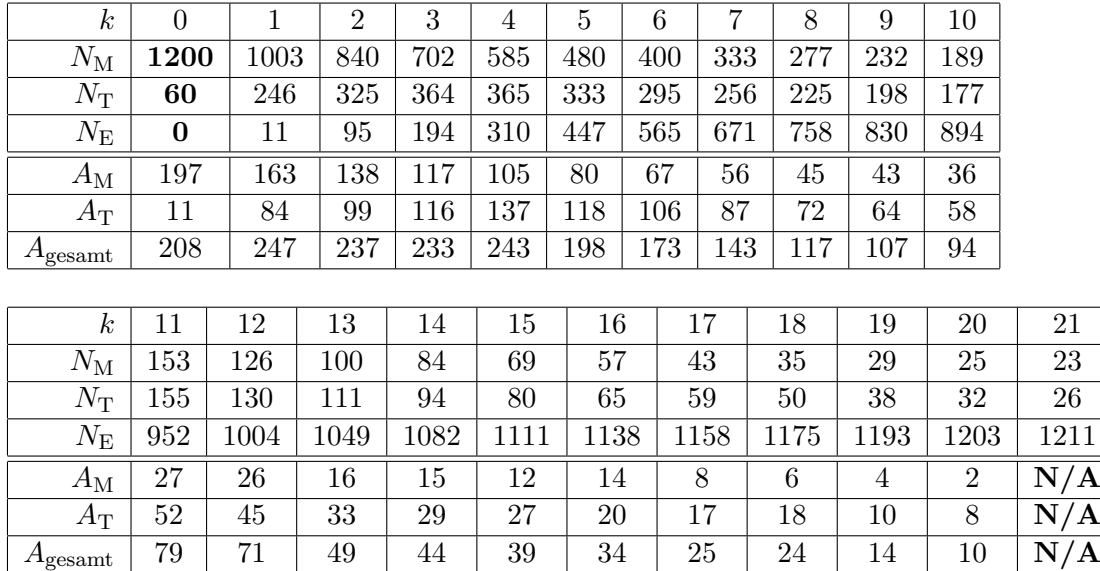

b) Tragen Sie die addierten Werte für die Bestände der Nuklide in das bereitgestellte Diagramm ein, ohne die Datenpunkte zu verbinden. Verwenden Sie verschiedene Symbole für die unterschiedlichen Nuklide.

mögliche Ergebnisse:

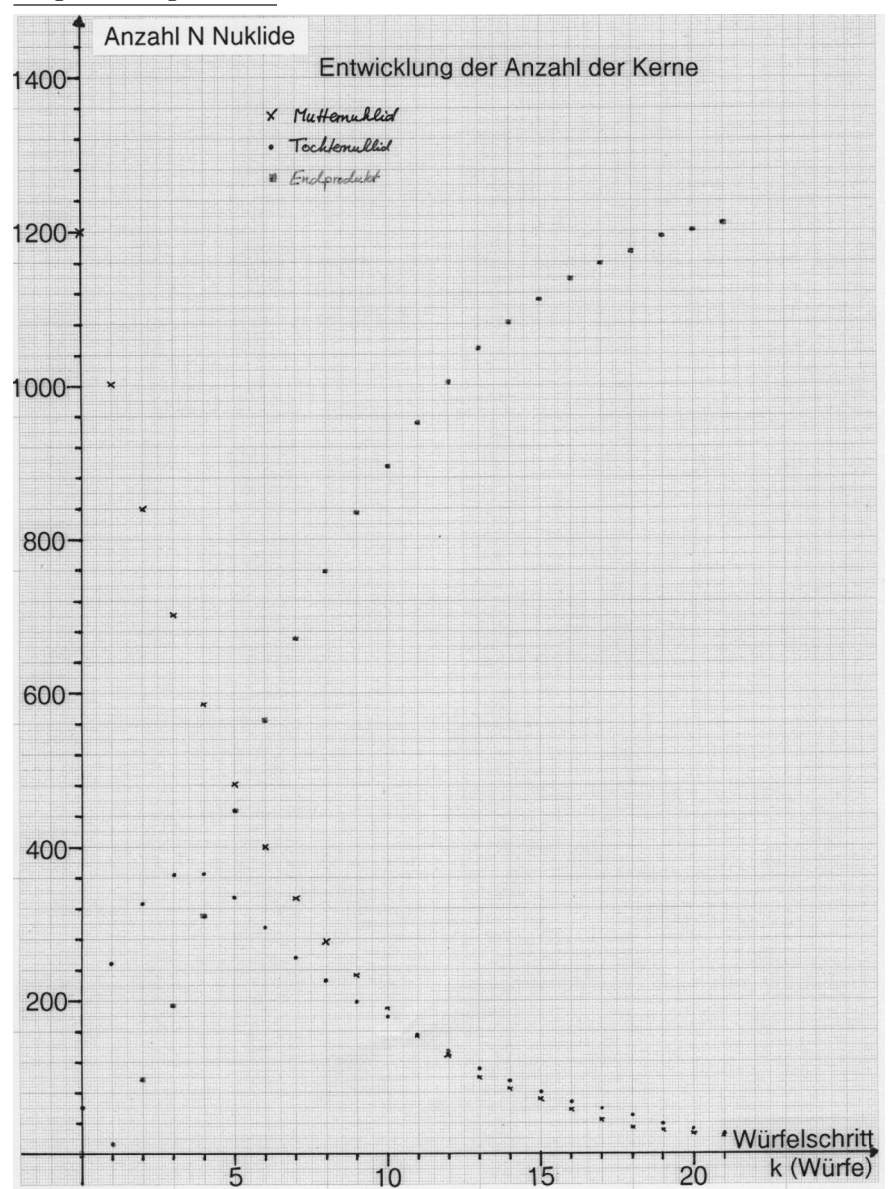

c) Tragen Sie die addierten Werte für die Aktivität der Mutter- und Tochternuklide in ein weiteres bereitgestelltes Diagramm ein, ohne die Datenpunkte zu verbinden. Verwenden Sie verschiedene Symbole für die unterschiedlichen Beiträge der Aktivität.

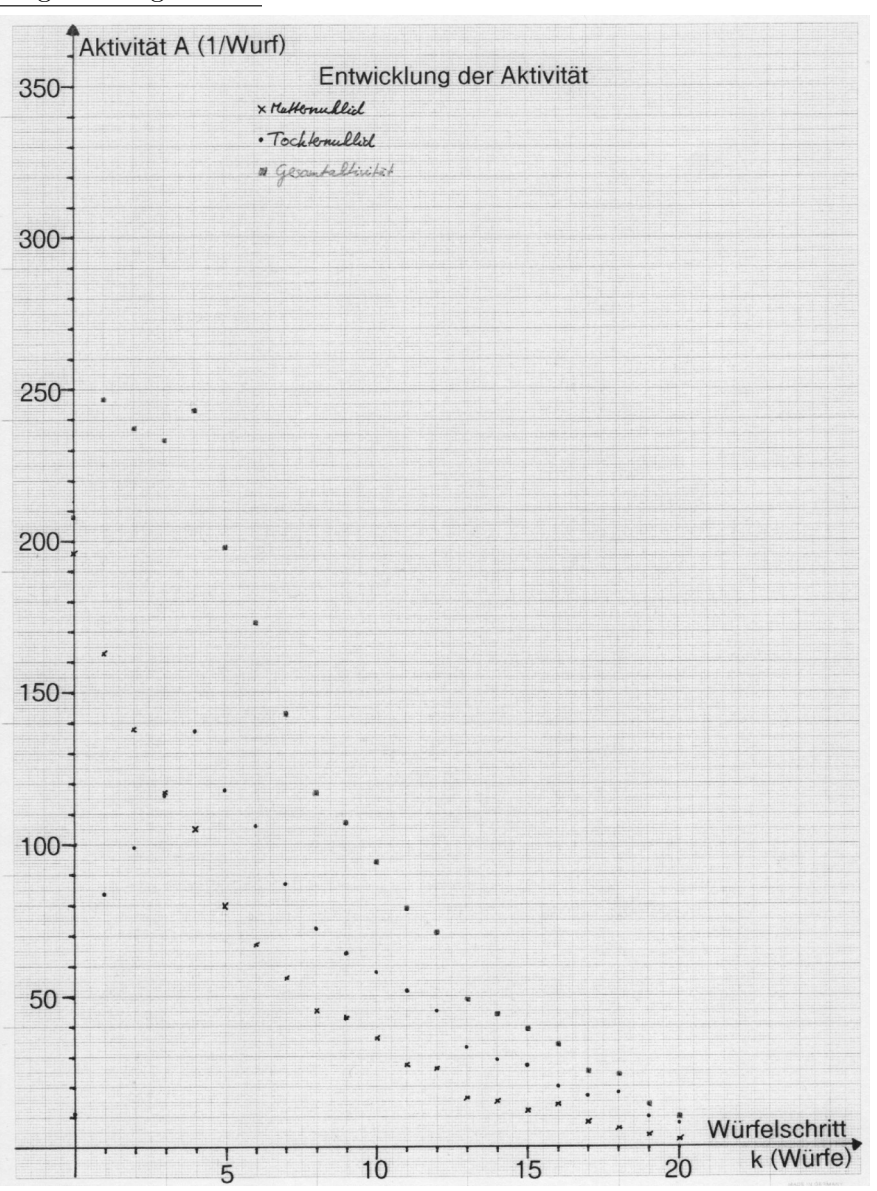

## mögliche Ergebnisse:

# B. Rechnerische Simulation

Anhand der Abläufe in der Würfelsimulation lassen sich Differenzengleichungen aufstellen, die in ein mathematisches Modell münden.

Aufgabe 3: Bestandsgleichung des Mutternuklids. Stellen Sie eine Differenzengleichung zur Beschreibung des Zerfallsprozesses der Muttersubstanz auf, indem Sie Ihre Erkenntnisse aus der Entwicklung der Nuklidanzahl anwenden. Verallgemeinern Sie die Gleichung, indem Sie auch nichtganzzahlige Würfelschritte $\Delta k$ zulassen und die Zerfallskonstante $\lambda_{\text{M}}$  für die Muttersubstanz über  $-\ln(1-p_M)$  ausdrücken.

mögliches Ergebnis:

# Vorüberlegung:

- Anzahl an Mutternukliden nach  $k$  Würfelschritten ist $N_{\mathrm{M},k}.$ 

- Im Zeitraum ∆k zerfallen

$$
\lambda_{\mathbf{M}} \cdot N_{\mathbf{M},k} \cdot \Delta k = -\ln(1 - p_{\mathbf{M}}) \cdot N_{\mathbf{M},k} \cdot \Delta k
$$

Mutternuklide.

- Diese müssen von der vorangegangenen Anzahl der Kerne abgezogen werden.

#### Differenzengleichung:

$$
N_{\text{M},k+\Delta k} = N_{\text{M},k} - \lambda_{\text{M}} \cdot N_{\text{M},k} \cdot \Delta k
$$
  
= 
$$
N_{\text{M},k} + \ln(1 - p_{\text{M}}) \cdot N_{\text{M},k} \cdot \Delta k.
$$

Aufgabe 4: Bestandsgleichung des Tochternuklids. Aufgrund des Zerfalls der Muttersubstanz in die Tochtersubstanz erhöht sich diese Zahl zunächst. Stellen Sie eine Differenzengleichung auf, die die Entwicklung der Tochternuklide mit der Zeit beschreibt. Verallgemeinern Sie die Gleichung wieder.

mögliches Ergebnis:

#### Vorüberlegung:

- Anzahl an Tochternukliden nach  $k$  Würfelschritten ist $N_{\mathrm{T},k}.$
- Im Zeitraum ∆k zerfallen

$$
\lambda_{\mathbf{M}} \cdot N_{\mathbf{M},k} \cdot \Delta k = -\ln(1-p_{\mathbf{M}}) \cdot N_{\mathbf{M},k} \cdot \Delta k
$$

Mutternuklide in Tochternuklide. Diese mussen zu der vorangegangenen Anzahl der Tochter- ¨ kerne hinzugezählt werden.

- Im Zeitraum ∆k zerfallen

 $\lambda_{\rm T} \cdot N_{\rm T,k} \cdot \Delta k = -\ln(1-p_{\rm T}) \cdot N_{\rm T,k} \cdot \Delta k$ 

Tochternuklide. Diese müssen von der vorangegangenen Anzahl der Kerne abgezogen werden.

### Differenzengleichung:

$$
N_{\mathrm{T},k+\Delta k} = N_{\mathrm{T},k} + (\lambda_{\mathrm{M}} \cdot N_{\mathrm{M},k} - \lambda_{\mathrm{T}} \cdot N_{\mathrm{T},k}) \cdot \Delta k
$$
  
= 
$$
N_{\mathrm{T},k} + (-\ln(1-p_{\mathrm{M}}) \cdot N_{\mathrm{M},k} + \ln(1-p_{\mathrm{T}}) \cdot N_{\mathrm{T},k}) \cdot \Delta k.
$$

A5: Bestandsgleichung des Endnuklids. Stellen Sie eine Differenzengleichung auf, die die Entwicklung der Nuklide des Endprodukts mit der Zeit beschreibt. Verallgemeinern Sie die Gleichung erneut.

mögliches Ergebnis:

#### Vorüberlegung:

- Anzahl der Nuklide des Endprodukts ist $N_{\mathrm{E},k}.$
- Im Zeitraum ∆k zerfallen

$$
\lambda_{\mathrm{T}} \cdot N_{\mathrm{T},k} \cdot \Delta k = -\ln(1 - p_{\mathrm{T}}) \cdot N_{\mathrm{T},k} \cdot \Delta k
$$

Tochternuklide. Diese müssen zu der vorangegangenen Anzahl der Kerne des Endprodukts hinzugezählt werden.

#### Differenzengleichung:

$$
N_{\mathrm{E},k+\Delta k} = N_{\mathrm{E},k} + \lambda_{\mathrm{T}} \cdot N_{\mathrm{T},k} \cdot \Delta k
$$
  
= 
$$
N_{\mathrm{E},k} - \ln(1 - p_{\mathrm{T}}) \cdot N_{\mathrm{T},k} \cdot \Delta k.
$$

Bevor die Gleichungen für die Entwicklung der Anzahl von Mutter-, Tochter- und Endnukliden angewendet werden, sollen diese in eine Tabellenkalkulation implementiert werden.

# Aufgabe 6: Berechnung der Nuklidbestände.

a) Implementieren Sie die Gleichungen zur Berechnung des Bestands der jeweiligen Nuklide in ein geeignetes Tabellenkalkulationsprogramm. Bedenken Sie, dass die Berechnungen für  $\Delta k = 0, 25$ durchgeführt werden sollen.

m¨ogliches Ergebnis: Die nachstehende Abbildung zeigt die Implementation der Gleichungen in ein Tabellenkalkulationsprogramm.

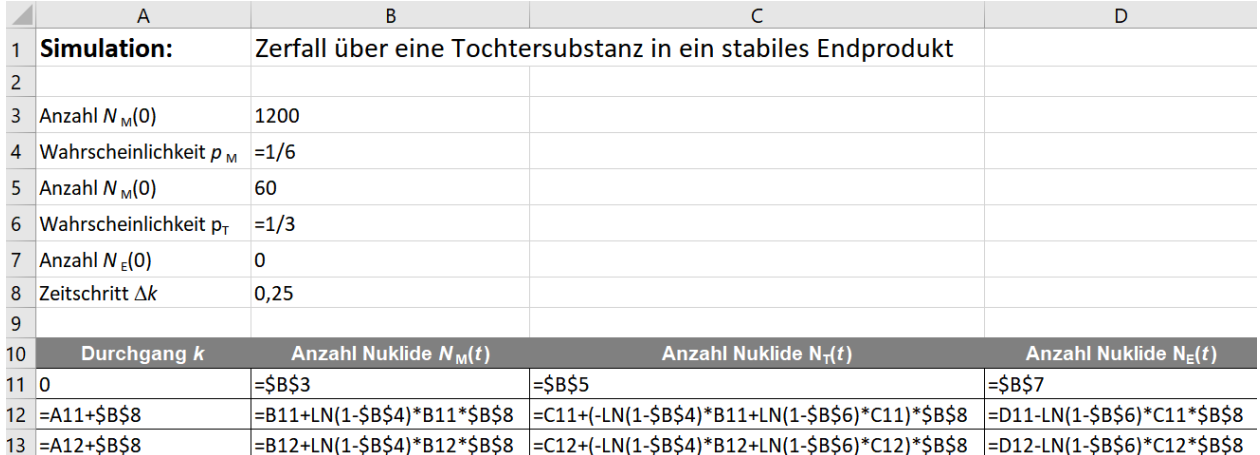

b) Berechnen Sie für  $k = 0$  bis  $k = 21$  in Schritten von  $\Delta k = 0, 25$  den Bestand an Mutter- und Tochternukliden und für das Endprodukt und tragen Sie für ausgewählte Werte  $k$  die Bestände in das Diagramm mit den Ergebnissen aus der Wurfelsimulation aus Aufgabe 2b ein, so dass ¨ eine ausgleichende Kurve entsteht.

mögliches Ergebnis:

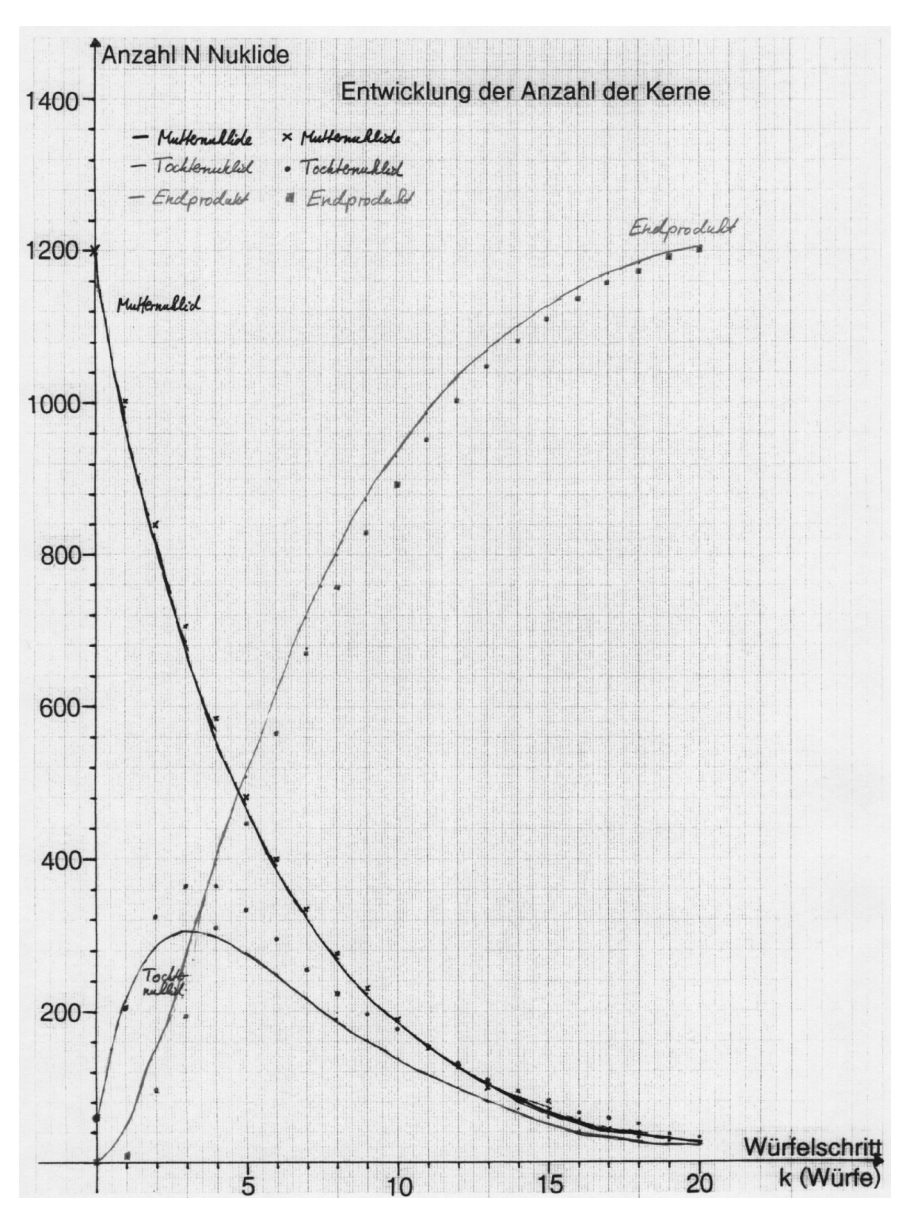

c) Vergleichen Sie den Verlauf der Datenpunkte aus der Wu¨rfelsimulation mit der ausgleichenden Kurve für die Werte aus den Rechnungen.

mögliches Ergebnis:

- Der Verlauf der berechneten Anzahl an Mutternukliden ist in voller Übereinstimmung mit den Ergebnissen aus der Würfelsimulation.
- Die Anzahl der Tochternuklide in den Berechnungen ist geringer als in der Wurfelsimulation. ¨
- Die Anzahl der Nuklide des Endprodukts in den Berechnungen ist geringer als in der Würfelsimulation.
- Die Maxima für die Anzahl der Tochternuklide in den Simulationen sind zueinander verschoben.

Folgerung: Offensichtlich ist der Zerfall der Tochtersubstanz in den Rechnungen größer als in der Wurfelsimulation, wodurch sich auch die Lage der Maxima verschiebt. ¨

## Aufgabe 7: Berechnung der Aktivität.

a) Stellen Sie die Gleichungen zur Berechnung der Aktivitäten der Nuklide auf. Verwenden Sie hierfür als Ansatz die Gleichung

$$
A = -\frac{N_2 - N_1}{t_2 - t_1}
$$

$$
= -\frac{\Delta N}{\Delta t}
$$

und die Bestandsgleichungen aus den Aufgaben 3 und 4. Geben Sie eine Gleichung zur Berechnung der Gesamtaktivität an.

mögliches Ergebnis:

i) Aktivität der Mutternuklide: Für die Berechnung der Anzahl der Mutterkerne gilt

$$
N_{\mathrm{M},k+\Delta k} = N_{\mathrm{M},k} + \ln(1 - p_{\mathrm{M}}) \cdot N_{\mathrm{M},k} \cdot \Delta k.
$$

Damit ergibt sich

$$
A_{\rm M} = -\frac{N_{\rm M,k} + \ln(1 - p_{\rm M}) \cdot N_{\rm M,k} \cdot \Delta k - N_{\rm M,k}}{\Delta k}
$$
  
= 
$$
-\frac{\ln(1 - p_{\rm M}) \cdot N_{\rm M,k} \cdot \Delta k}{\Delta k}
$$
  
= 
$$
-\ln(1 - p_{\rm M}) \cdot N_{\rm M,k}
$$

ii) Aktivität der Tochternuklide: Für die Berechnung der Anzahl der Tochterkerne gilt

$$
N_{\text{T},k+\Delta k} = N_{\text{T},k} + (-\ln(1 - p_{\text{M}}) \cdot N_{\text{M},k} + \ln(1 - p_{\text{T}}) \cdot N_{\text{T},k}) \cdot \Delta k.
$$

Damit ergibt sich in Analogie zum obigen Vorgehen

$$
A_{\rm T} = -\ln(1 - p_{\rm T}) \cdot N_{{\rm T},k}
$$

iii) Gesamtaktivität:

Für die Berechnung der Gesamtaktivität gilt

 $A_{\text{gesamt}} = A_{\text{M}} + A_{\text{T}}$ 

b) Implementieren Sie die Gleichungen zur Berechnung der Aktivität der jeweiligen Nuklide in ein geeignetes Tabellenkalkulationsprogramm. Die Berechnungen sollen wie in Aufgabe 6 durchgeführt werden.

m¨ogliches Ergebnis: Die nachstehende Abbildung zeigt die Implementation der Gleichungen in ein Tabellenkalkulationsprogramm.

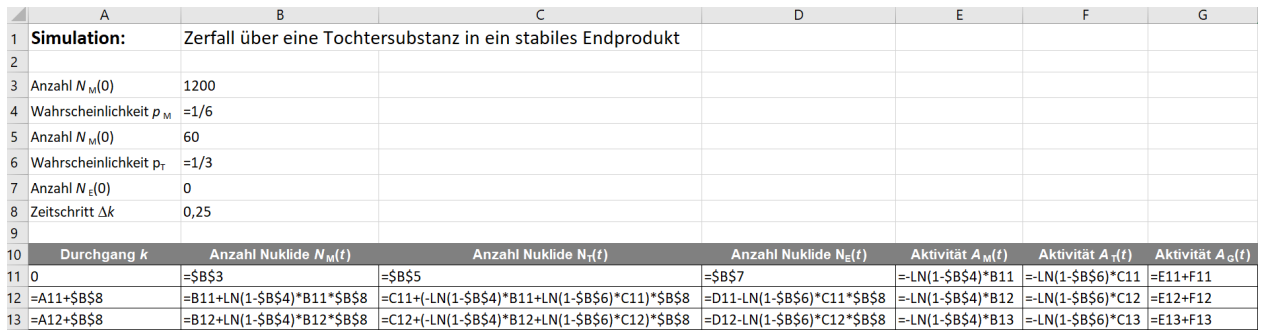

c) Berechnen Sie für  $k = 0$  bis  $k = 20$  in Schritten von  $\Delta k = 0, 25$  die Aktivitäten der Mutterund Tochternuklide sowie die Gesamtaktivität des simulierten Nuklidgemisches und tragen Sie für die Werte von  $k$  die Aktivitäten in das Diagramm mit den Ergebnissen aus der Würfelsimulation zur Aktivität aus Aufgabe 2c so ein, so dass eine ausgleichende Kurve für die berechneten Werte entsteht.

mögliches Ergebnis:

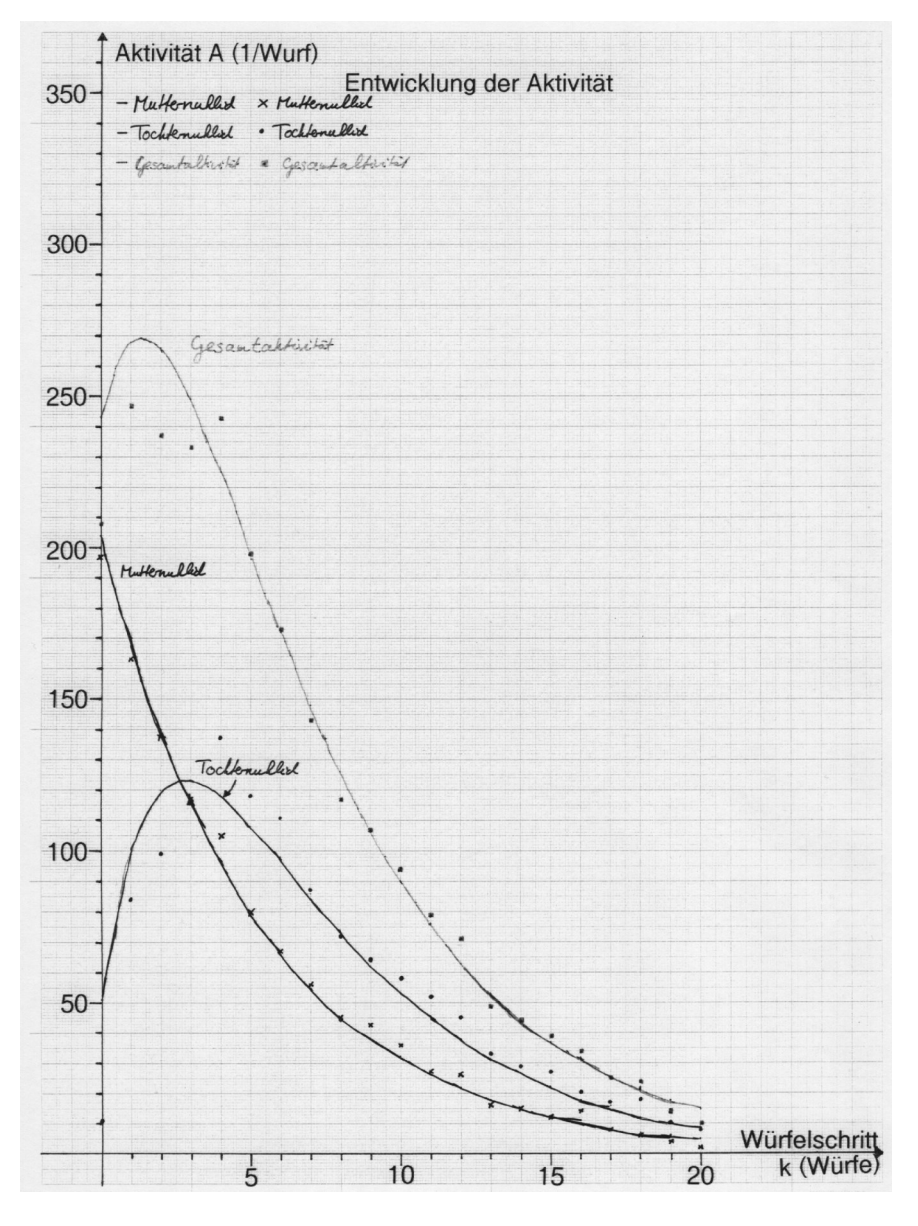

d) Vergleichen Sie den Verlauf der Datenpunkte aus der Würfelsimulation mit dem Verlauf für die berechneten Werte.

mögliches Ergebnis:

- Der Verlauf der berechneten Aktivität der Mutternuklide ist in voller Übereinstimmung mit den Ergebnissen aus der Würfelsimulation.
- Die Werte für die Aktivität der Tochtersubstanz schwanken um die berechneten Werte.
- Die Maxima für die Aktivitäten der Tochtersubstanz sind in den Simulationen zueinander verschoben.
- Die Aktivität der Tochtersubstanz ist in den Rechnungen größer.
	- $\rightarrow$  Dies ist in Übereinstimmung mit den Beobachtungen zuvor, dass die Tochtersubstanz in den Rechnungen im größeren Umfang zerfällt.

Hinweis: Der größere Umfang des Zerfalls der Tochternuklide in den Rechnungen kann den Schüler\*innen über die häufigere Bilanzierung der Bestände in den Rechnungen gegenüber der Wurfelsimulation plausibel gemacht werden. Die unterschiedliche Lage der Maxima ¨ in der Aktivität und im Bestand ist eine Folge der unterschiedlichen Bilanzierung.